## 3- Informations importantes - Classe Virtuelle

A- Concernant les possibilités d'actions pour les participants / élèves, cela est géré par le modérateur (enseignant).

Il est donc vivement préconisé :

- d'activer lors de la connexion de l'enseignant les options de la manière suivante :

 *« Ouvrir le panneau Collaborate » - « Mes paramètres » - « Paramètres de la session »*

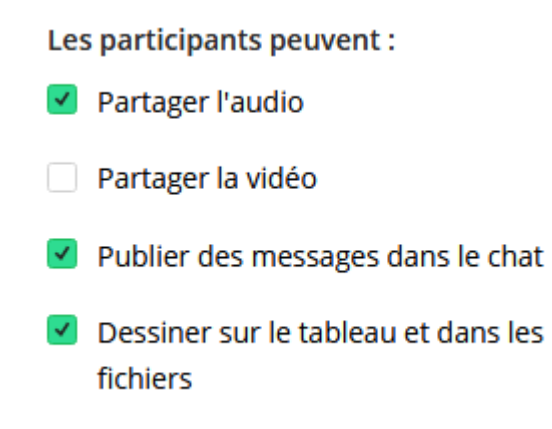

- **de désactiver, au moment de quitter la session, l'ensemble des options**. Sans cela, il demeure un risque que les élèves échangent via l'outil en l'absence de l'enseignant / modérateur.

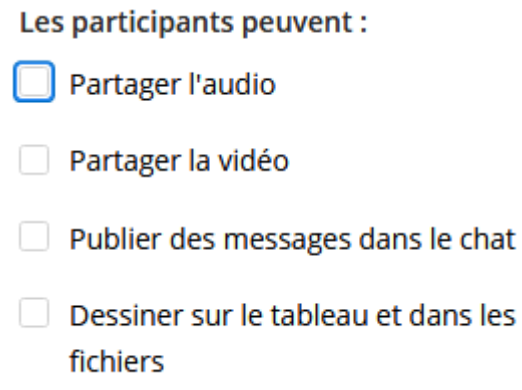

B- Il est souhaitable, le cas échéant, de souligner aux familles la vigilance nécessaire au fait de la captation vidéo ou audio de l'environnement de l'élève (si l'enseignant a activé les options correspondantes). Il convient ainsi de veiller à ce que le contexte de captation soit le plus neutre possible.